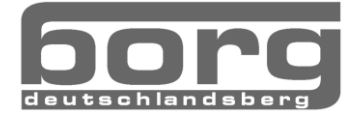

# Einführung in das wissenschaftliche Arbeiten

# **1. Das Zitieren**

Wissenschaftliche Erkenntnisse und Arbeiten verdanken sich in den seltensten Fällen ausschließlich eigenen Ideen und Gedankengängen. In den meisten Fällen wird ein gewisses Maß an wissenschaftlicher Vorleistung akzeptiert und auf dieser Grundlage weitergearbeitet. Diese Vorleistung kann nun ein bestimmter Begriffsapparat, eine Theorie, eine experimentelle Anordnung, ein historischer Abriss etc. sein, die man aus bereits bestehenden Texten entnehmen kann. Daher ist es für die wissenschaftliche Redlichkeit unerlässlich, seine Quellen und Grundlagen ordnungsgemäß zu benennen. Damit zeigt man die Seriosität der Arbeit, den jeweiligen Stand der Wissenschaft (state of the art) und eventuell die Zugehörigkeit zu einer bestimmten Schule oder Wissenschaftsrichtung. Um "Eigenleistung" von "Fremdleistung" abzugrenzen, ist das Belegen der herangezogenen Quellen ein absolutes MUSS.

Zitieren ist die Aufnahme fremden Gedankenguts in die eigene Arbeit. Dabei gelten drei Grundregeln: 1.) Das Zitat muss **genau** sein,

2.) Das Zitat muss **vollständig** sein.

3.) Die Zitierweise muss innerhalb der Arbeit **einheitlich** sein.

Übernommene Zitate sind möglichst zu vermeiden; werden sie doch verwendet, ist das übernommene Zitat mit "zitiert nach:" zu versehen und die Quelle

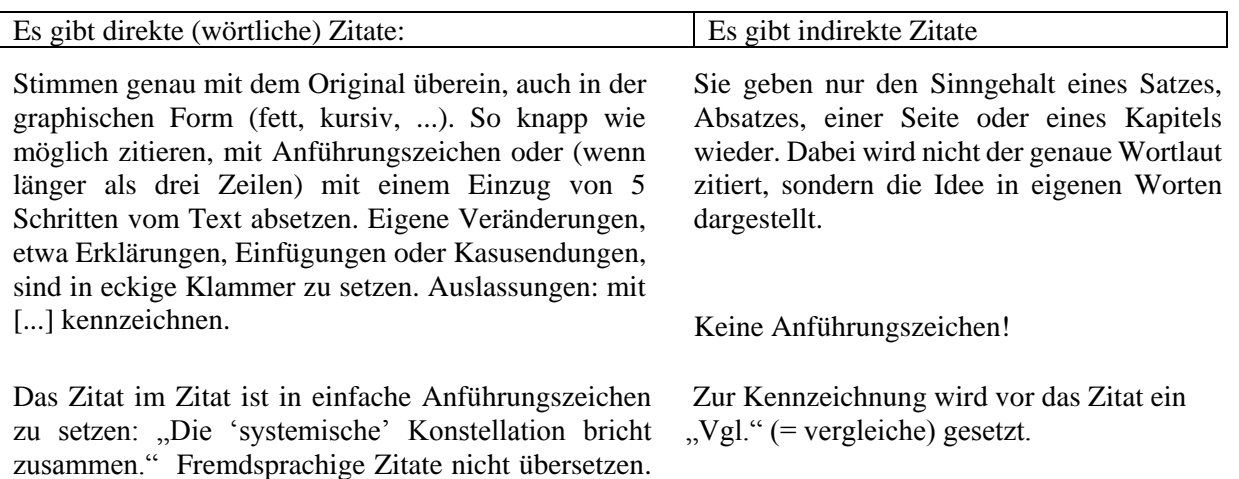

## **2. Die Fußnoten-Zitation**

Zitieren aus Büchern:

anzugeben.

Nachname, Vorname: Titel. Untertitel. (Auflagennummer) Verlag in Kurzangabe: Ort Erscheinungsjahr, S. x.

Kastner, Udo: Am anderen Ende der Nadel. Medizin auf dem Prüfstand. Ueberreuter: Wien 1997.

Eco, Umberto: Wie man eine wissenschaftliche Abschlußarbeit schreibt. Doktor-, Diplom- und Magisterarbeit in den Geistes- und Sozialwissenschaften. (13. Auflage) facultas, wuv: Wien 2010, S. 210.

Zitieren aus Hochschulschriften (Dissertationen, Diplomarbeiten): Name, Vorname: Titel. Dissertation. Verlagsort Erscheinungsjahr. [oder] Name, Vorname: Titel. Diplomarbeit. Verlagsort Erscheinungsjahr, S: x-y.

Gallob, Boris: Slowenische Vereine in Graz seit 1991. Diplomarbeit. Graz 2009.

#### Zitieren aus einem Sammelband:

Name, Vorname: "Titel", in: Name, Vorname (Hg.): Titel. Ort Jahr (S. x-y), S. z.

Kogler, Karl: "Alphabetisierung", in: Nünning, Ansgar (Hg.): Metzler Lexikon Literatur- und Kulturtheorie. Stuttgart 1998 (S. 9-10), S. 9.

#### Zitieren aus Zeitschriften

Name, Vorname: "Titel des Artikels", in: Name der Zeitschrift, Nummer des Jahrgangs (Erscheinungsjahr) Bandnummer, (S.  $x-y$ ), S.  $x$ .

Einfach, Erwin: "Was heißt wissenschaftliches Arbeiten?", in: Studium für alle, 20 (2002) 4, (S. 34-50), S. 38.

#### Zitieren aus Zeitungsartikeln

Name, Vorname: "Titel, Untertitel", in: Name der Zeitung (Erscheinungsort) v. Datum, S. x-y.

Sachs, Jeffrey: "Der LTCM-Crash - Ein Lehrstück internationaler Finanzpolitik", in: Der Standard (Wien) v. 9.10.1998, S. 29.

#### Zitieren aus dem Internet

Name [falls vorhanden]: "Titel", in: URL (Downloaddatum), Seitenzahl [falls vorhanden].

Einfach, Erwin: "Was heißt wissenschaftliches Arbeiten?", in: www.einfacherwin.at/pdf (1.10.2010), S. 12.

Meyer-Stoll, Klaus: "Regeln zur Zitiertechnik", in: http://www.lehrerfreund.de/medien/deutschunterricht/zitiertechnik.pdf (12.05. 2014)

"Machen Sie mehr aus Ihrem Firefox.", in: http://www.pc-magazin.de/ratgeber/machen-sie-mehr-ausihrem-firefox-1255160.html (14.03.2014)

#### Anmerkung:

Kopiert man Internetlinks in den Text, färben sie sich blau und erscheinen unterstrichen. Beide Möglichkeiten (so belassen oder Unterstreichung entfernen und schwarz färben) sind akzeptabel, es ist jedoch auf eine einheitliche Zitierweise zu achten.

#### Youtube Videos

Name [falls vorhanden]: "Titel", in: URL (Downloaddatum), Seitenzahl [falls vorhanden]. John Heilemann: "Die Suchmaschinen. Die Geschichte von Yahoo, Google und Co. Teil 1", in: https://www.youtube.com/watch?v=Y\_bal5difkY (12.02.2014)

#### Zitieren aus Kindle / E-Books

Genau wie bei gedruckten Quellen muss man auch aus E-Books zitieren. Allerdings haben diese oftmals keine Seitenangabe.

Nachname, Vorname: Titel. Untertitel. Verlag in Kurzangabe: Ort (falls vorhanden) Erscheinungsjahr, Kindle E-Book, S. x. Wenn keine Seite:

Nachname, Vorname: Titel. Untertitel. Verlag in Kurzangabe: Ort (falls vorhanden) Erscheinungsjahr, Kindle E-Book, Kap. x,, Pos. x.

Spitzer, Manfred: Digitale Demenz. Droemer: 2012, Kindle E-Book, Kap. 5. Pos. 1524. Salcher, Andreas: Der talentierte Schüler und seine Feinde. Ecowin: Salzburg 2008, Kindle E-Book, Pos. 64.

Anmerkung: Kap.= Kapitelangabe; Pos. = Positionsnummer 1524: Kindle-Bücher besitzen Positionsnummern, mit denen man eine bestimmte Stelle unabhängig von Textgröße oder Zeilenabstand finden kann.

Falls keiner der erwähnten Punkte vorhanden ist, dann:

Nachname, Vorname: Titel. Untertitel. Verlag in Kurzangabe: Ort (falls vorhanden) Erscheinungsjahr, Kindle E-Book, Buch-Kapitel, Abschnitts- oder Dokument-Nummer, Absatz-Nummer. Doe, John: Beispieltitel. Verlag: 2012, E-Book, Kapitel 8, Dokument 3, Absatz 2.

## Zitieren aus Gesetzestexten

Die Nummer des jeweiligen Paragraphen (bzw. Artikels) wird beim Zitat immer vor der Gesetzesabkürzung angeführt. Dabei auf einen Abstand (Leerzeichen) zwischen dem §-Zeichen und der Zahl achten! (word-Tastenkombination: Strg+Shift+Leertaste). § 36 AngG (und nicht AngG § 36)

Nimmt man im Text ganz allgemein auf eine einzelne Bestimmung Bezug, dann genügt das Zitat der Gesetzesstelle "an sich".

Der allgemeine Kündigungsschutz ist in § 105 ArbVG geregelt.

Bezieht man sich aber auf einen bestimmten Teil einer Regelung, müssen die jeweiligen Gliederungsstufen der Norm exakt angegeben werden. Die häufigsten Gliederungsstufen sind:

Absatz (Abs) Ziffer (Z) littera (Buchstabe) (lit)

*Beispiele:* Die Kündigung einer AN wegen ihrer Tätigkeit in einer Gewerkschaft beruht nach § 105 Abs 3 Z 1 lit b ArbVG auf einem verpönten Kündigungsmotiv. Der verfassungsrechtliche Gleichheitsgrundsatz ist in Art 7 Abs 1 B-VG geregelt.

## CD-ROM:/DVD-ROM:

Encyclopaedia Britannica 2014 Ultimate Edition. DVD-ROM, United Soft Media 2013

YellowPages.city: Toronto-Central West Edition 1998. CD-ROM, Tele-Direct: Montreal: 1998.

LeBlanc, Susan and Cameron MacKeen: "Racism and the Landfill", in: Chronicle-Herald 7 Mar. 1992: B1. CD-ROM. SIRS 1993 Ethnic Groups. Volume 4. Article 42.

## DVD:

National Geographic: Auf den Spuren von Christoph Columbus. DVD, WVG Medien 2013, 45 Min.

## Videocassette:

Jane Austen's Emma. Videocassette. Meridian Broadcasting Limited: New York 1996, 107 Min.

## E-Mail:

Nachname, Vorname: E-Mail an den Autor/die Autorin. Datum.

## Zitieren aus einem selbst geführten Interview:

Ein selbst durchgeführtes Interview wird durch ein Tapescript im Anhang nachgewiesen. Aus dem Tapescript-Text kann dann folgendermaßen zitiert werden. Nachname, Vorname: Persönliches Interview. Datum, S. x. [x= Seitenangabe in der VWA] Nachname, Vorname: Telefoninterview. Datum.

Nach dem erstmaligen Zitieren (Langzitat) soll man mit Kurzzitaten weiterarbeiten. Ein Kurzzitat sieht so aus: Nachname, Titelstichwort, S. x.

# **3. Nachweis von Bildern/Bildzitaten:**

Bilder aus Büchern, Zeitschriften, aus dem Internet, etc. werden wie wortwörtliche Zitate nachgewiesen. Die Abbildungen werden unter dem Bild durchnummeriert und mit einer aussagekräftigen Kurzbeschreibung versehen. Im Quellenverzeichnis wird dann unter dem Kapitel Abbildungsverzeichnis der Beleg für das Bild (aus dem Buch, dem Internet, etc.) gegeben.

Erstellen eines automatischen Abbildungsverzeichnisses:

Den Cursor an der Stelle im Dokument platzieren, an der man ein Abbildungsverzeichnis einfügen möchte.

Auf der Registerkarte "Verweise" in der Gruppe "Beschriftungen" auf "Abbildungsverzeichnis *einfügen"* klicken.

Im Dialogfeld "*Abbildungsverzeichnis"* die Bezeichnung auswählen, die man in der Liste "*Beschriftungskategorie"* unter "*Allgemein"* verwenden möchte.

# **4. Die amerikanische Zitation**

Im naturwissenschaftlich-technischen sowie medizinischen Bereich ist diese Zitierweise sehr verbreitet. In einer Klammer werden im fortlaufenden Text folgende Angaben ausgewiesen:

Name des Autors Erscheinungsjahr des Textes: Seite. (Fleischmann 1993: S. 17) Existieren von einem Autor mehrere Abhandlungen aus dem gleichen Jahr, dann wird mit dem Zusatz a, b, ... differenziert. Etwa (Rauscher 1988a: S. 78).

Wortwörtliche Zitate werden unter Anführungszeichen gesetzt, dann folgt der Kurz-Beleg in Klammern, indirekte Zitate werden nicht in Anführungszeichen gesetzt (in der Klammer gibt es kein "Vgl.").

Zitieren aus dem Internet:

(Nachname der Autorin/des Autors Downloadjahr: Seite (*wenn PDF Seiten hat*) [ONLINE]

(Einfach 2010: S.12 [ONLINE])

Zitieren aus Kindle/ E-Books

(Spitzer 2012, Kap. 5, Pos. 1524)

Anmerkung: Kap.= Kapitelangabe; Pos. = Positionsnummer 1524: Kindle-Bücher besitzen Positionsnummern, mit denen man eine bestimmte Stelle unabhängig von Textgröße oder Zeilenabstand finden kann.

Das umfassende Titelzitat ist dann dem Literaturverzeichnis am Ende der Arbeit zu entnehmen, das gleich aufgebaut ist wie oben für die Fußnotenzitation beschrieben.